## LightCutter 2.0 Schulung

Sie haben einen LightCutter 2.0 gekauft oder bereits in Ihrer Anlage integriert und möchten nun auch die vorschriftsgemäße und erstklassige Bedienung, Wartung und Reparatur durchführen können?

In dieser Schulung erfahren Sie alles rund um den LightCutter 2.0 und seine Varianten.

Wir stellen Ihnen die Wartungs- und Reparaturvorgänge vor und setzen diese anschließend in der Praxis um. Gerade für den Wechsel von optischen Modulen und allen weiteren qualifizierten Themen gemäß Servicehandbuch ist diese Schulung zwingend erforderlich, um eine reibungslose Wartung und Reparatur zu garantieren. Die Fehlervermeidung, Fehleranalyse und Diagnose sind ein wesentlicher Bestandteil und werden durch das Arbeiten in einer Flowbox mit geeigneten Reinigungswerkzeugen und Flüssigkeiten ergänzt.

**Zielgruppe:** Servicetechniker und Inbetriebnehmer / OEM Kunden

## **Ziele:**

- ✓ Installation, Betreibung, Wartung und Austausch des LightCutter 2.0 und seiner Varianten
- ✓ Wechsel optischer Module
- ✓ Fehlervermeidung, Fehleranalyse und Diagnose
- $\checkmark$  Arbeiten in einer Flowbox

## **Dauer:** 1 Tag

**Teilnehmerzahl:** Maximal 4 Teilnehmer

**Verpflegung:** Für die Verpflegung wird vor Ort gesorgt und ist im Preis mit inbegriffen.

## **Seminarabschluss:**

Nach dem erfolgreichen Abschluss der Schulung wird ein Zertifikat mit den erlernten Schwerpunkten ausgestellt.

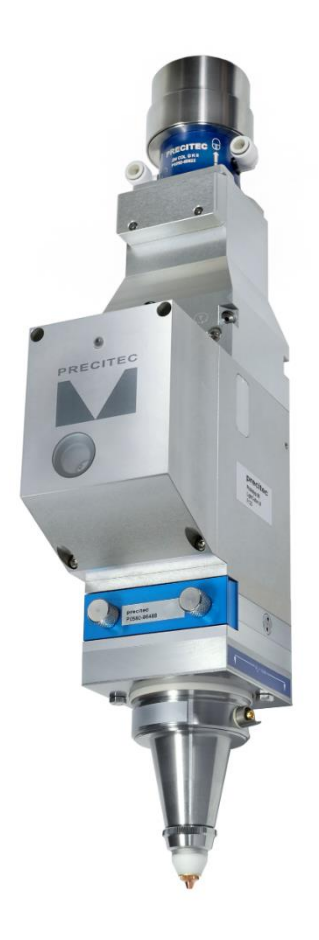

## **Richtlinie für das Schulungsprogramm:**

## **Trainingspakete – Teil 1**

## **Systemaufbau (Theorie)**

- − Produktbeschreibung LightCutter 2.0
- − Erläuterung der Varianten

#### **Anschlüsse (Theorie)**

- − Montage des LightCutter 2.0
- − Medienanschlüsse (Schneidgas / Wasserkühlung)
- − Elektrische Anschlüsse
- − Anschluss der Abstandsregelung

## **Installation (Praxis)**

- − Montage des LightCutter 2.0
- − Medienanschlüsse (Schneidgas / Wasserkühlung)
- − Verbindung des Abstandssensors
- − Verbindung des Einstellgeräts (EG)

#### **Software - Einstellungen, Menüs und Befehle (Theorie)**

- − Einstellung der Software
- − Signalablauf des Programms
- − Schnittstelle und Timing Diagramm
- − Fehlerbilder

## **Trainingspakete – Teil 2**

#### **Einstellungen am Einstellgerät (=EG) (Praxis)**

- − Bedienung
- − Anschluss IO/Feldbus
- − Kalibration, Referenzfahrt, etc.
- − Fehlermeldungen

#### **Umgang mit der Optik (Theorie)**

- − Optiktausch
- − Optikkontrolle
- − Optikreinigung

#### **Reinigung der Optik (Praxis)**

- − Umgang mit dem Kollimator
- − Schutz der Faserbuchse
- − Vorreinigung der Optik
- − Reinigung in der Flowbox
- − Wartung für OEM (Service)
- − Empfohlene Ersatzteile

## **LightCutter 2.0 Einstellungen (Praxis)**

- − Zentrierung des Laserstrahls (X-Y)
- − Fokusposition
- − Arbeitsabstand

#### **Fehlerbehebung (Praxis)**

- − Schneidfehler
- − Fehlermeldungen EG
- − Fehlermeldungen Sensor

# **M PRECITEC**

## **Kontakt:**

**Precitec GmbH & Co. KG** Draisstraße 1 76571 Gaggenau

 $\%$  +49 (0)7225 684 399  $\boxtimes$  adminservice@precitec.de

## **Unsere Trainingscenter - Anfahrt und Hotelempfehlungen:**

**Precitec GmbH & Co. KG**

**in Deutschland**

**Precitec Vision GmbH & Co. KG in der Schweiz**

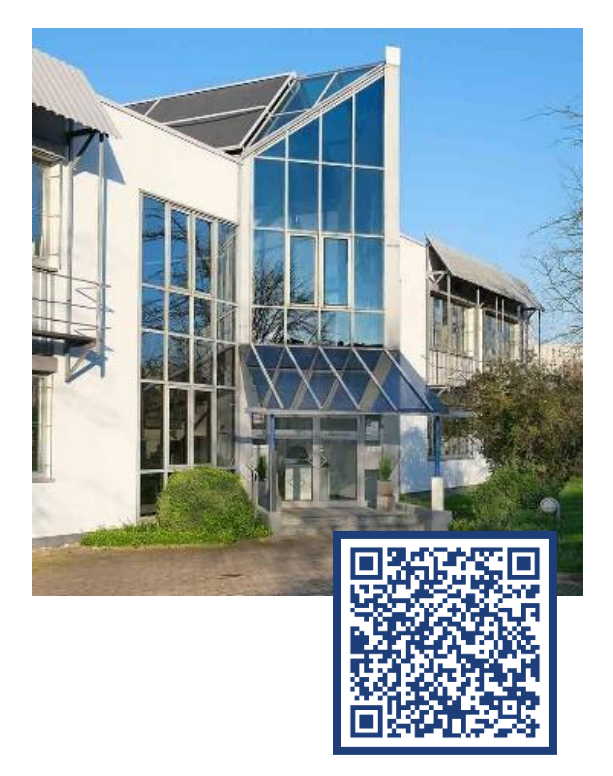

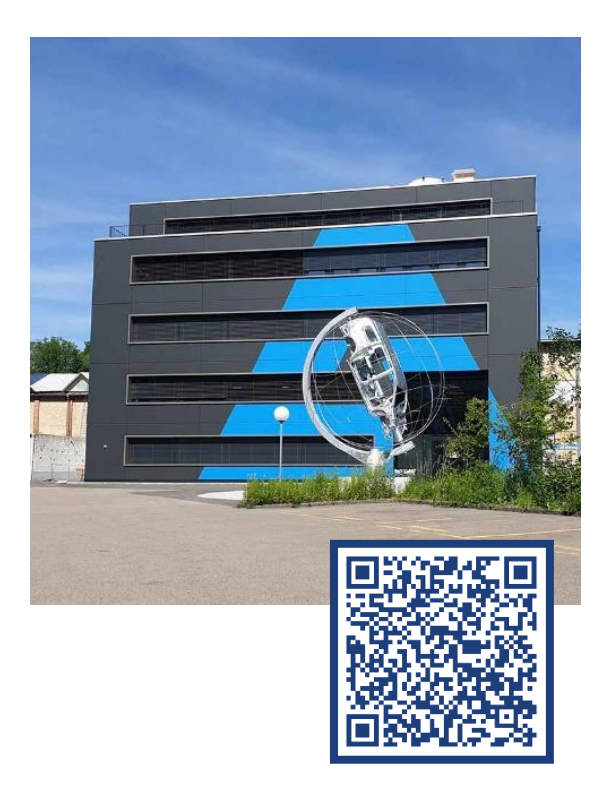

Unser Service für Ihre Produktivität

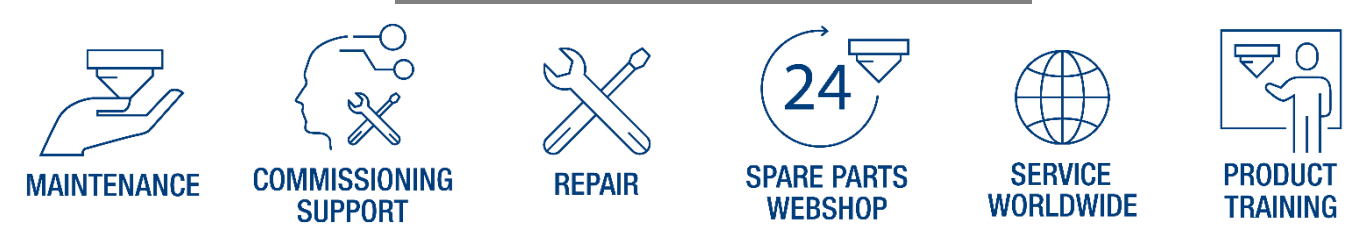

PRECITEC GmbH & Co. KG | Draisstr. 1 | 76571 Gaggenau | Germany phone: +49 (0)7225 684 0 | mail: precitec@precitec.de | www.precitec.com